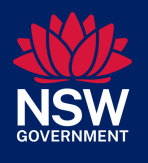

**This checklist supports the onboarding of pre-service teachers for professional experience placements in NSW Public Schools.**

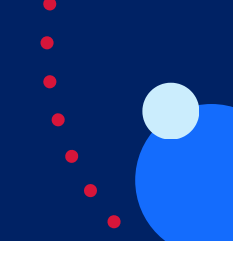

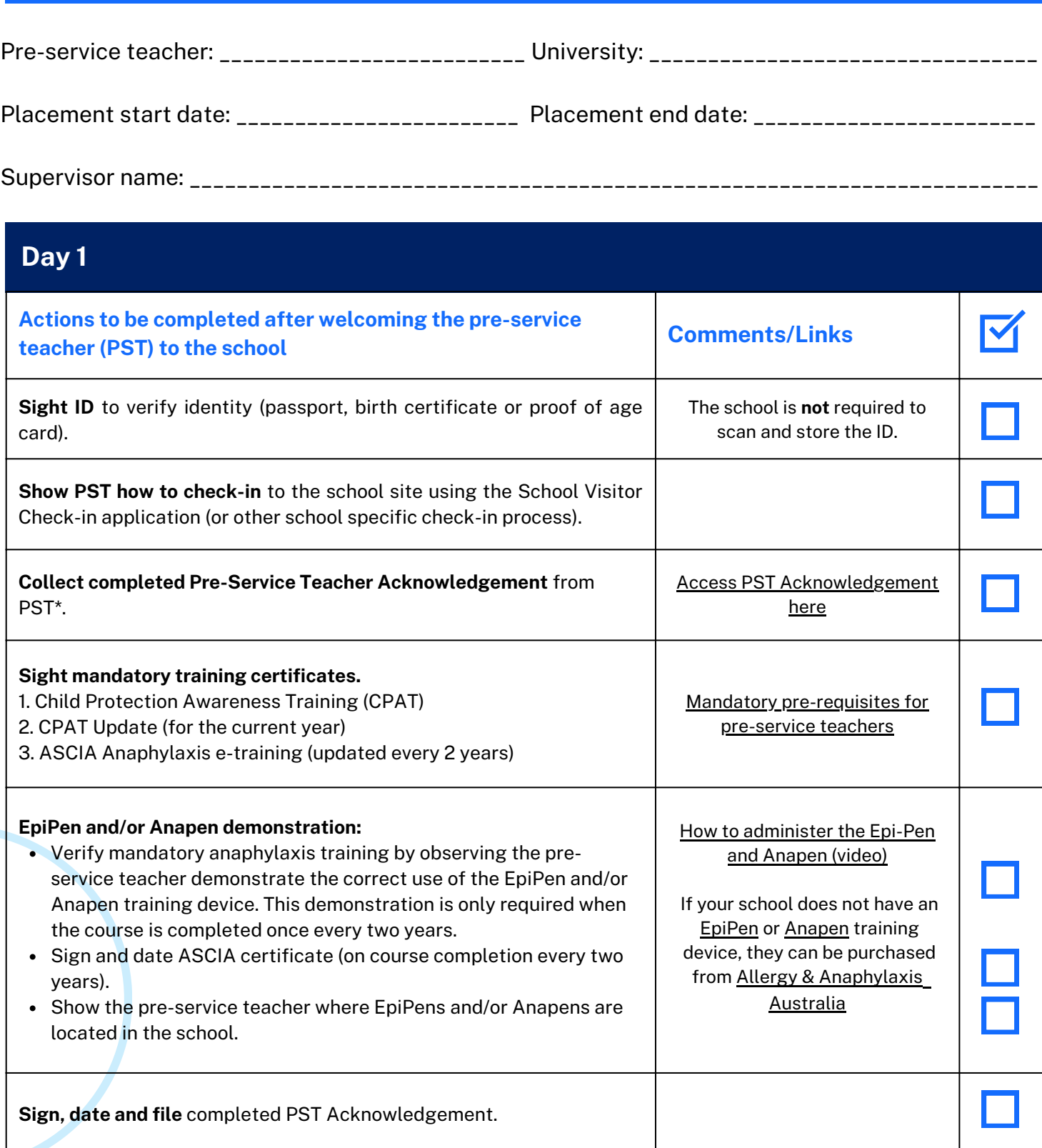

\*Pre-service teachers are **not** required to be vaccinated against COVID-19 except for PSTs working in hospital or Juvenile Justice Centre (JJC) schools will still be required to comply with the vaccination requirements as determined by NSW Health and the Department of Communities and Justice respectively.

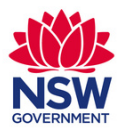

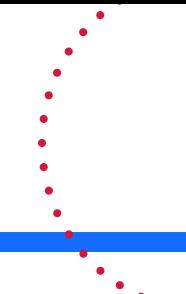

## **Day 1 continued**

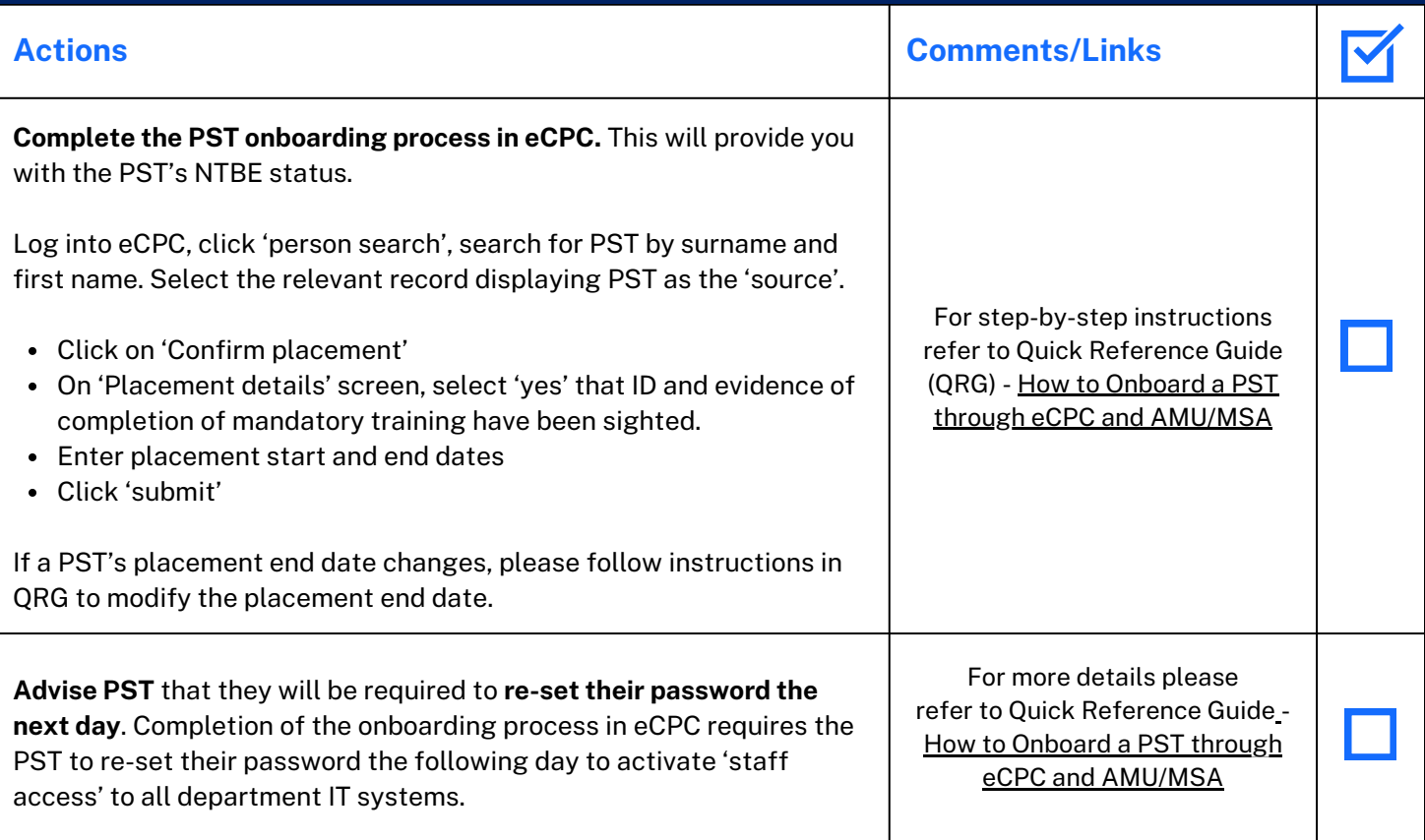

## **Day 2**

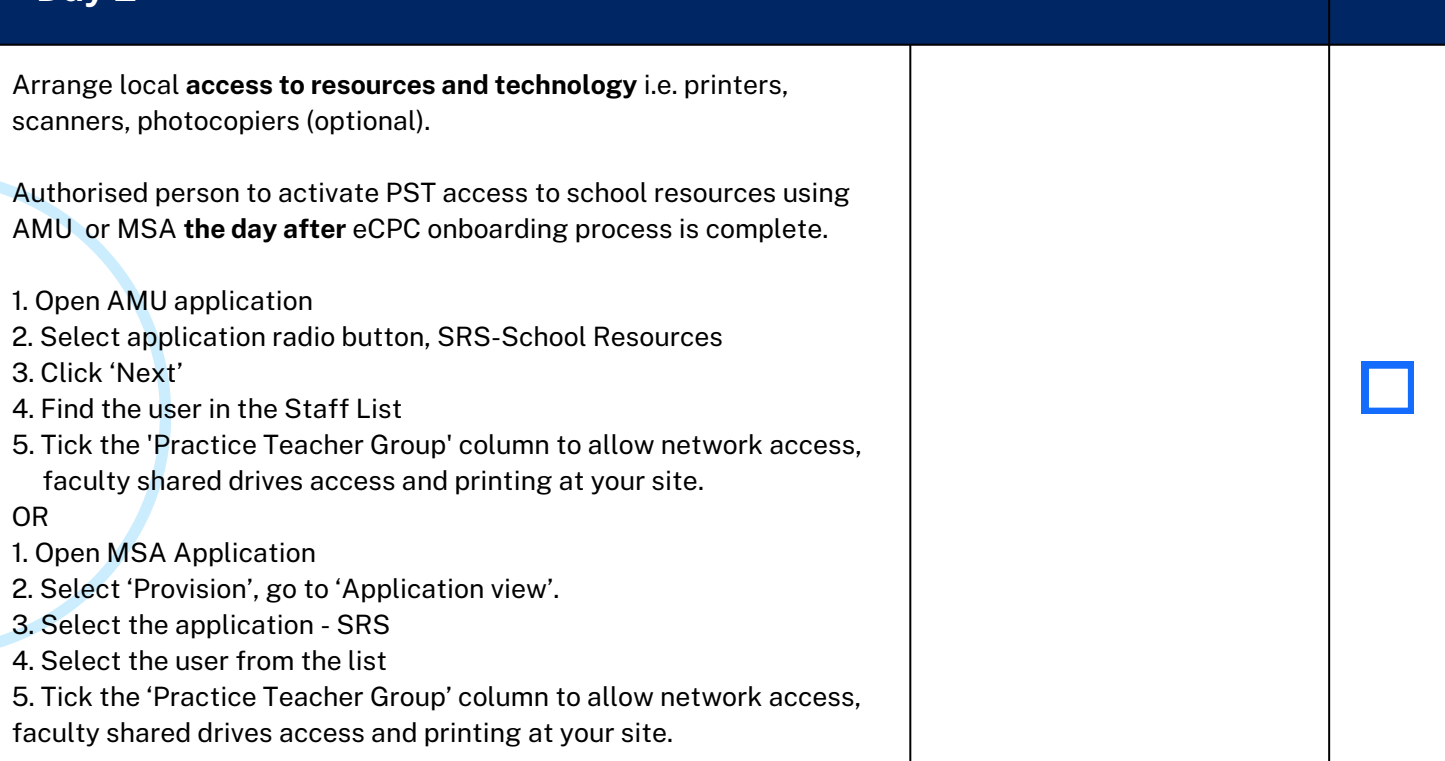